# Cisco Certified Network Associate (CCNA)

Cisco Certified Network Associate Security (CCNA Security) - Implementing Cisco IOS Network Security (IINS). This course provides you with the fundamentals of network security technologies. You will be trained for the Cisco Security exam 210-160. You will learn how to develop a network security infrastructure, recognize threats and discover vulnerabilities in networks. Practical exposure will be given on both Cisco firewalls and Cisco devices with secure IOS. The training will be provided by Senior Network/WAN/Security Engineers with several years of field experience.

The CCNA course is taught by world class instructors in state of the art classrooms with labs equipped with cutting edge infrastructure, including high end routers, switches and servers. The course is taught in hands on manner so that students can get an actual feel of the nitty gritty of networking.

### **Course Outline**

### **CCNA Routing and Switching**

- Network Fundamentals
- Network Access
  - LAN Switching Technologies
- WAN Technologies
- IP Addressing IPv4 and IPv6
- Easy Subnetting
- IP Connectivity
  - Describe the Routing Concepts
  - Routing Technologies
- Describe IP Services
- Describe the Concepts of Wireless Networks
- Security Fundamentals
- NAT Technologies
- Troubleshooting
- Automation and Programmability

## CISCO Security

- Common Security threats and attacks
- Cisco IOS Firewall Technologies
- Implementing Security on Cisco Routers
- Implementing Security on Cisco Switches
- Securing Administrative Access Using AAA and RADIUS
- Configuration on User Privileges
- VPN Technologies
- Secure Network Management and Reporting

We are not an Affiliated Institution. Trademarks are properties of the respective vendors.

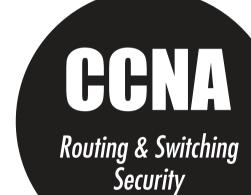

# **CCNA Security**

#### **Course Curriculum**

### **Implementing Security on Cisco Routers**

- Securing the Router for Administrative Access
  - ▶ Basic Router configuration
  - ▶ Control Administrative Access to Routers
  - ▶ Configuring Cisco Router using Cisco Configuration Professional (CCP)
  - SSH configuration
  - ▶ Configure Administrative Roles
    - o Privilege
    - o Role based CLI (VIEWS)
  - Configure IOS Resilience and Management Reporting
  - ▶ Configure Automated Security Features
- Understanding, implementing, and verifying AAA (authentication, authorization, and accounting), including the details of TACACS+ and RADIUS
- Securing Administrative Access Using AAA and RADIUS
  - Configure Local Authentication
  - Configure Local Authentication Using AAA
  - Configure Centralized Authentication Using AAA and RADIUS
  - ▶ Password Recovery on Cisco Routers

## **Implementing Security on Cisco Switches**

- Understanding and implementing protection against Layer 2 attacks, including CAM table overflow attacks, and VLAN hopping
  - Providing Layer 2 Security by implementing VLANs
  - Secure Trunks and Access Ports
  - ▶ BPDU Guard, Port Security
  - Configure SPAN and Monitor Traffic

#### Cisco IOS firewall

- Default Routing
- Implement Network Address Translation (NAT) and Port Address Translation (PAT)
- Implementing Access Control List in IPv4 & IPv6
- Standard, extended, and named access control lists used for packet filtering and for the classification of traffic

#### Cisco IOS VPN

- Understanding VPN
- Types of VPN Site to Site, Remote Access, SSL
- Configure a Site-to-Site VPN IPsec VPN using CCP